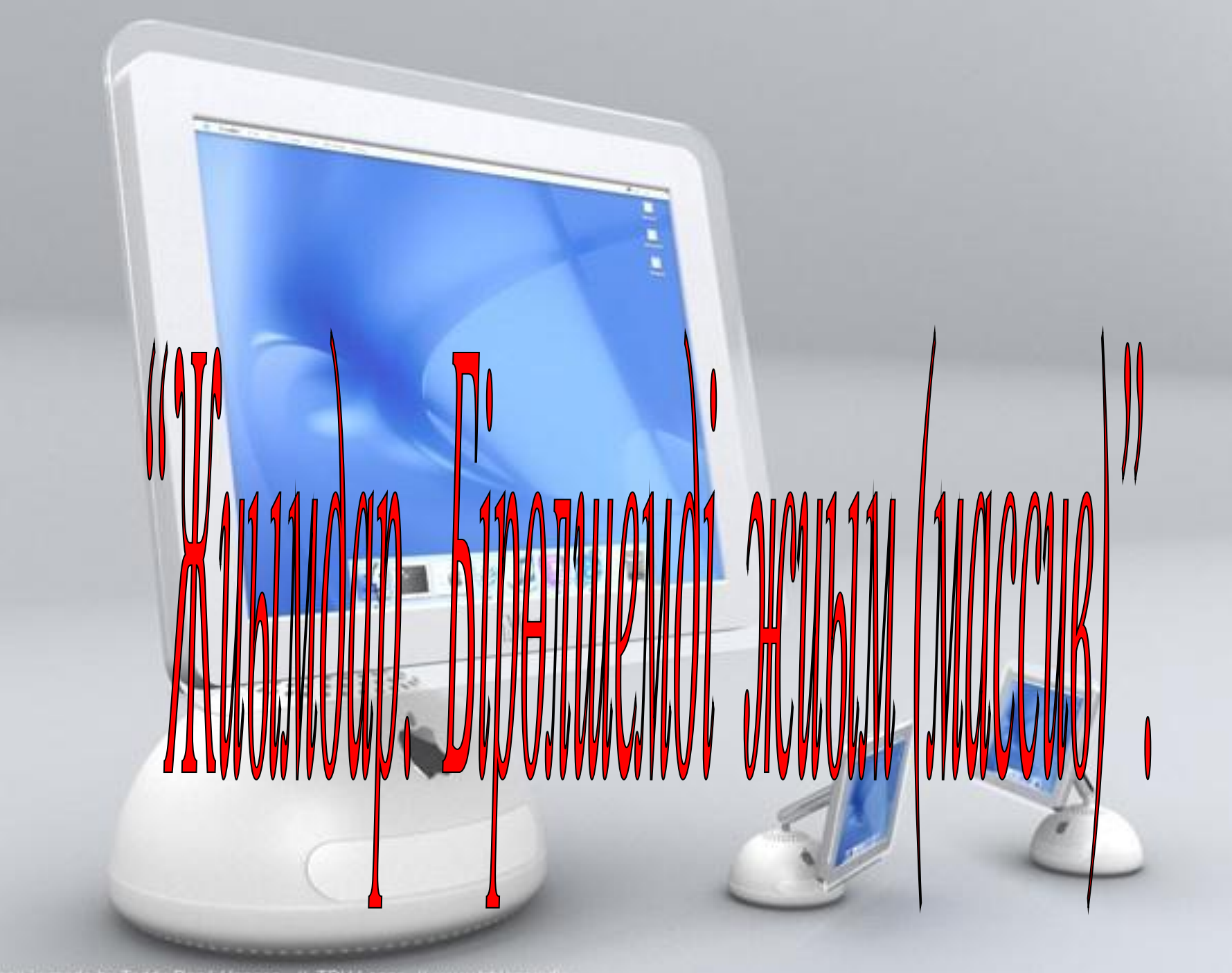

This image is made by Teddy René Hansen. W. TRH Loggs, W. www.fift logical dia

#### **ЖИЫМ ДЕГЕНІМІЗ – БҰЛ БІР АТАУҒА БІРІКТІРІЛГЕН БІР ТИПТІ ШАМАЛАРДЫҢ РЕТТЕЛГЕН ТІЗБЕГІ.**

 Жиымға кіретін айнымалыларды массивтің элементтері дейді. Олардың саны сипаттау бөлімінде анықталады да, программаның орындалу барысында өзгермейді. Олардың реттік номері индекс деп аталады. Жиым элементтерінің типі файлдан басқа кез келген (бүтін, нақты, символдық, жолдық, жиымдық т.б) тип бола алады.

**А[1]= 2; А[3]= -7.11 ; А[10]= -9,81** 

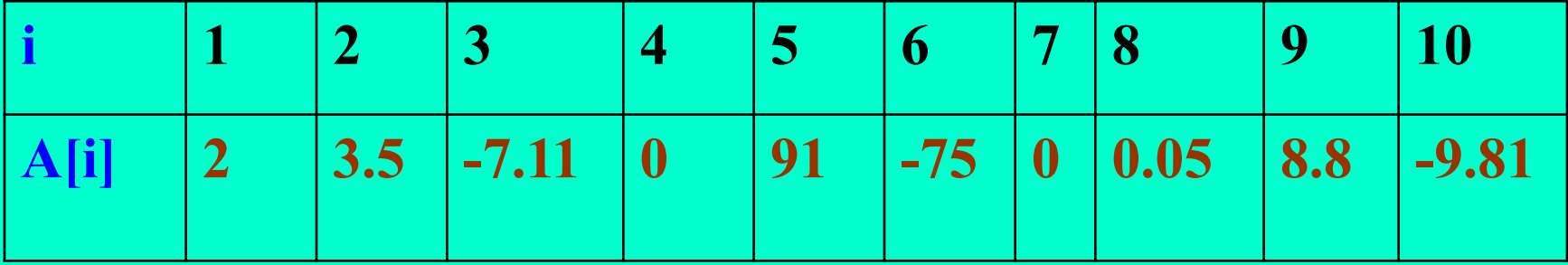

### БІРӨЛШЕМДІ ЖИЫМ

Мысал ретінде көп суырмалары бар шкафты қарастырайық

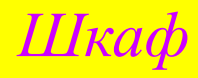

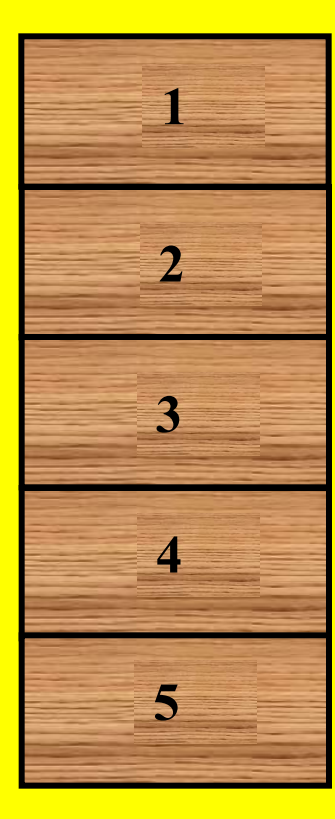

**Шкаф – бұл жиым**

**Суырма номерлері – индекс**

**Суырма ішіндегі заттар – жиым элементтері**

#### **Паскал тіліндегі жиымдар.**

Жиымның негізгі параметрлері мыналар: типі (сандық, символдық, логикалық), өлшемі (бірөлшемді, екіөлшемді ...) жəне көлемі (жиымдағы элементтердің саны).

#### Бірөлшемді жиымды Паскалда былай жазады: **<atay> : array [1..n] of <элемент типі>**

Мұндағы: <atay> - жиым (кесте) атауы, 1 алғашқы элемент нөмірі, n- ақырғы элемент нөмірі, <элемент типі>-integer, real немесе string…болатын элемент типі, array- (жиым) операторды белгілеуге арналған Паскалдың қызметші сөзі.

#### **Жиым Паскаль тілінің сипаттау бөлімінде былай көрсетіледі:**

#### **Мысалы:**

var *А: array [1..10] of integer;* **С:** *array [0..6] of сhar; B: array [5..-5] of real;*

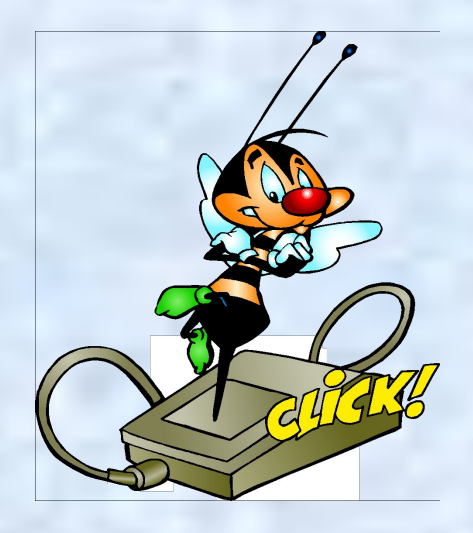

*Мұндағы : А массив аты, 10 элементі барын[1..10] өлшемін , элементтерінің бүтін сандық шама екенін көреміз. Сол сияқты С массивінде 7 элемент бар, олар таңбалар, Ал В массивінде 11 элемент бар, олар нақты сандар.*

#### ЖИЫМ ЭЛЕМЕНТТЕРІН ЕНГІЗУ

**BEGIN** for  $i=1$  to n do begin write(i,'элементті енгіз '); readln(A[i]); end;

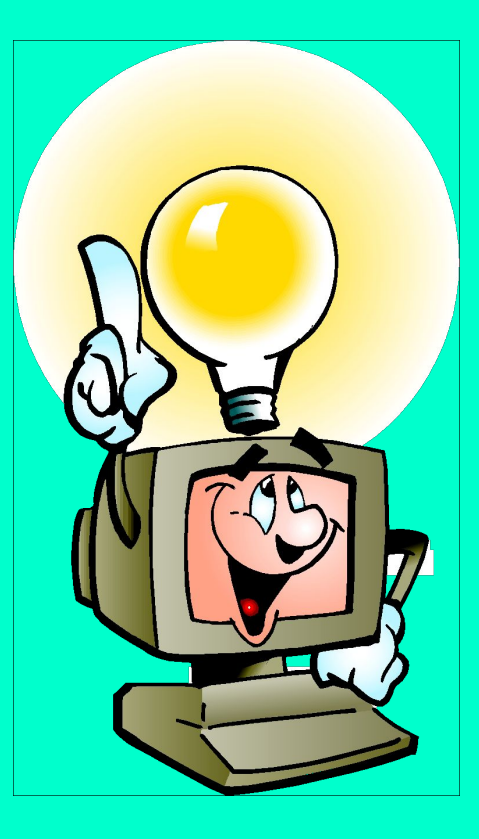

### ЖИЫМ ЭЛЕМЕНТТЕРІН ЭКРАНҒА **ШЫҒАРУ**

For  $i:=1$  to n do write (A[i]:2);

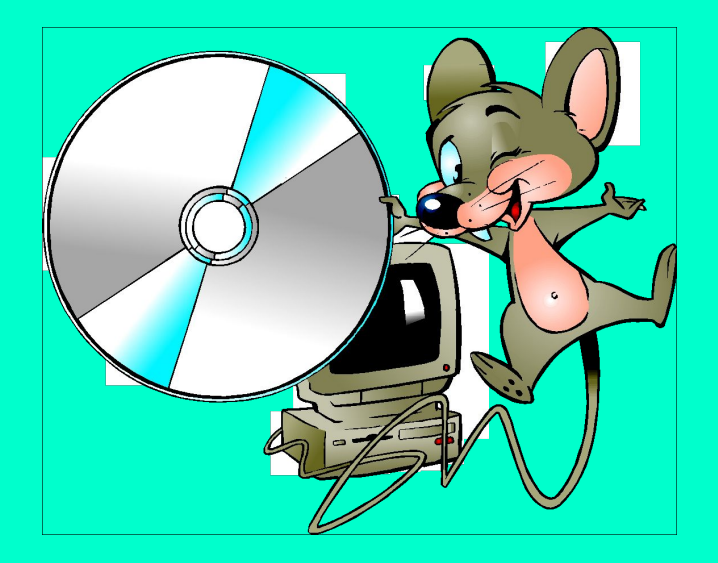

#### ЖИЫМ ЭЛЕМЕНТТЕРІНІҢ ҚОСЫНДЫСЫН **АНЫКТАУ**

Program esep1; Var i, s: integer; A: array [1..5] of integer; begin For  $i=1$  to 5 do readIn(A[i]);  $s:=0$ ; For i:=1 to 5 do  $s:=s+A[i]$ Writeln ('s=',s:6); end.

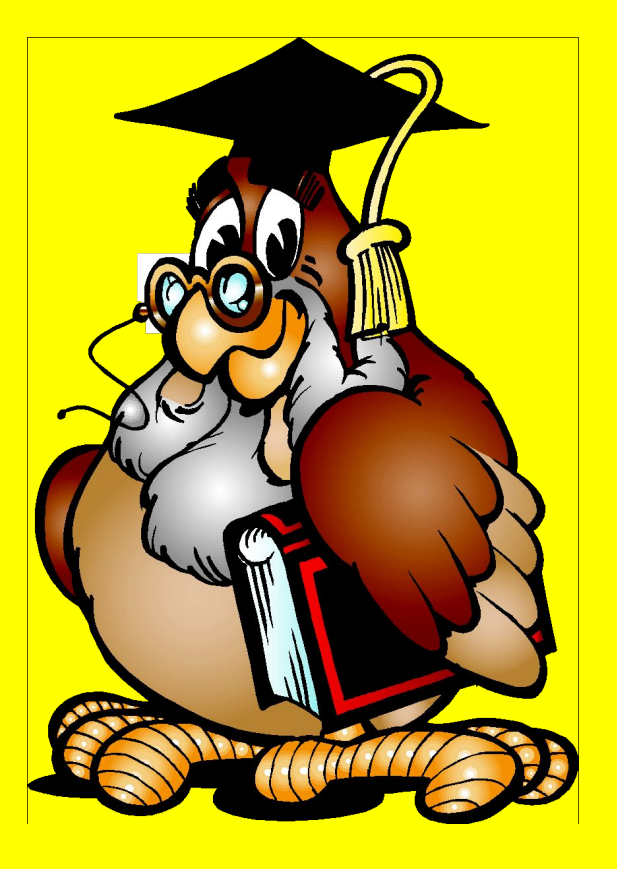

**Бірөлшемді жиым элементтерінің ең үлкенін анықтау.** 

```
Program esep1;
var a:array [1..10] of integer;
max,i:integer;
begin
for i:=1 to 10 do
read(a[i]);
max:=a[9];
for i:=2 to 10 do
if max < a[i] then max:=a[i];
writeln('ең үлкен элементі =',max);
end.
```
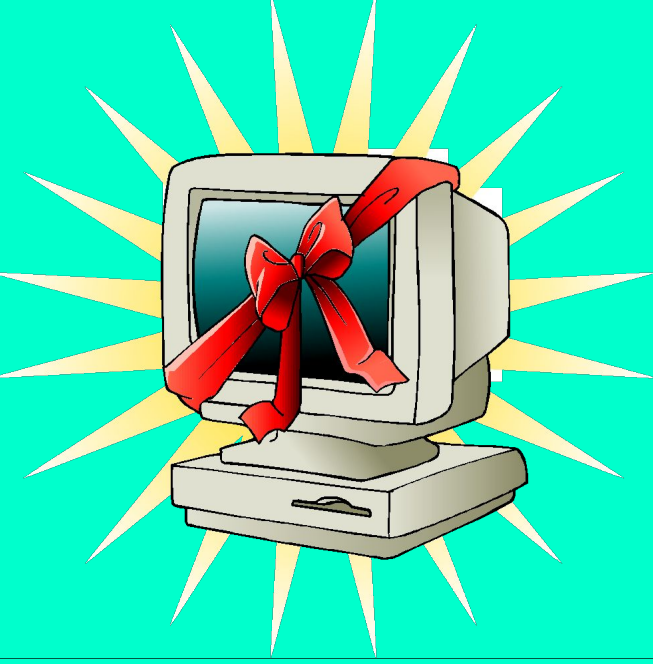

## Ғажайып алаңы

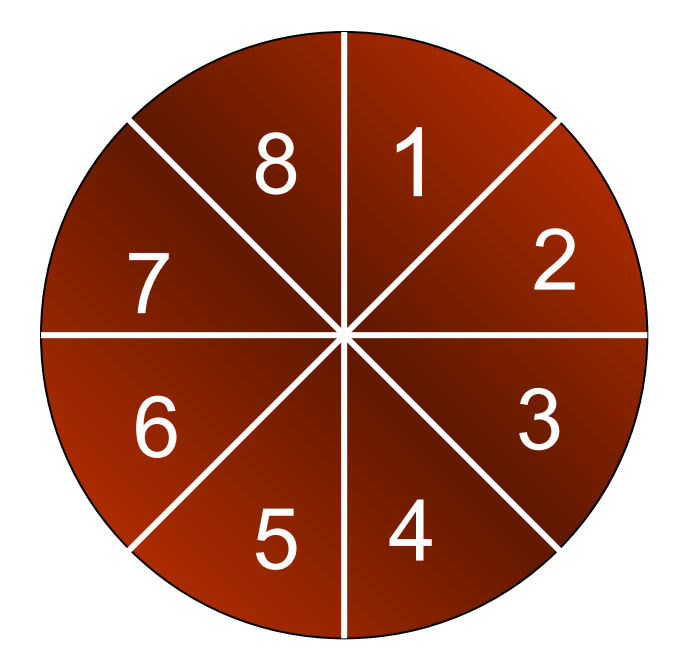

 $\leftrightarrow$ 

 $\rightarrow$ 

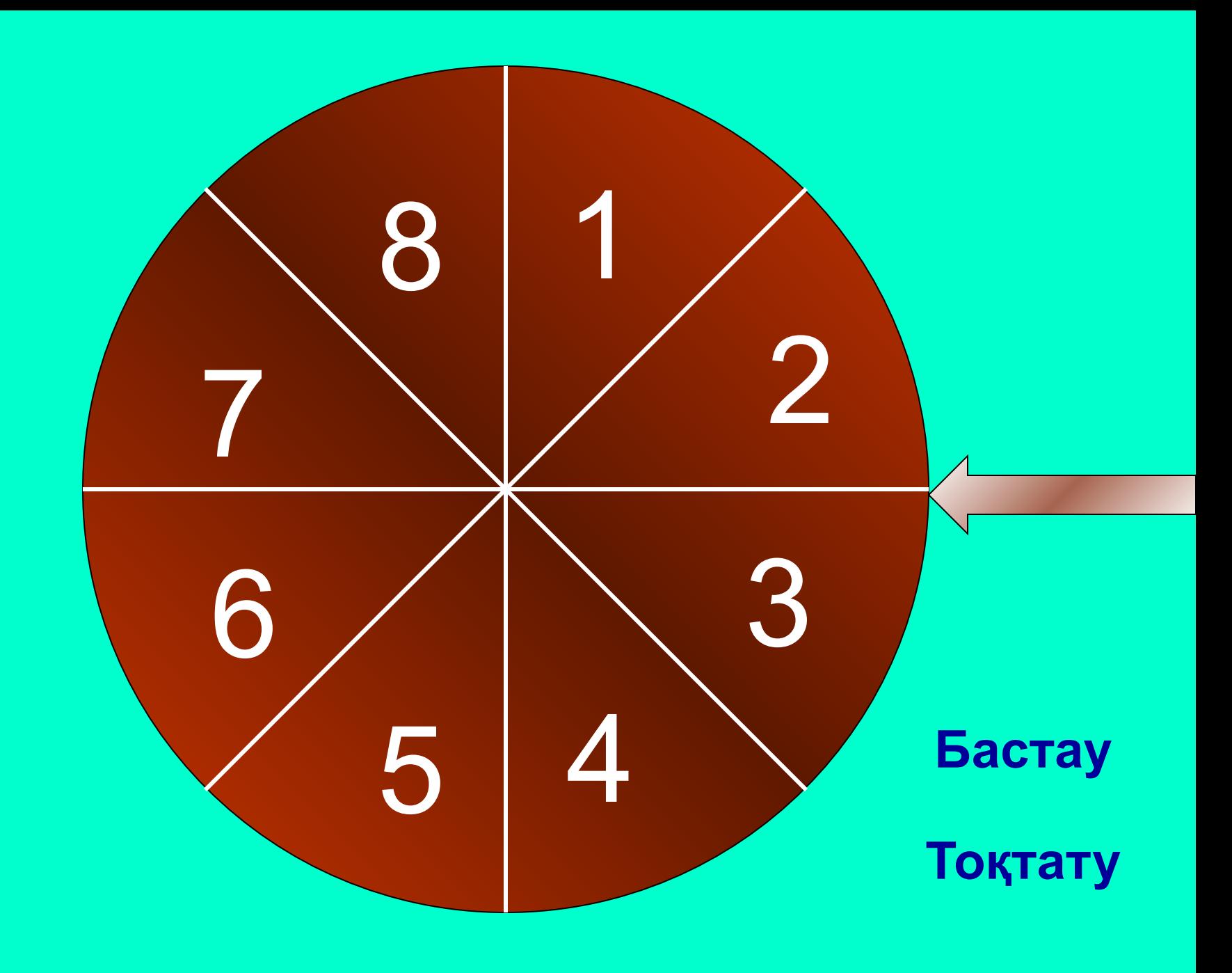

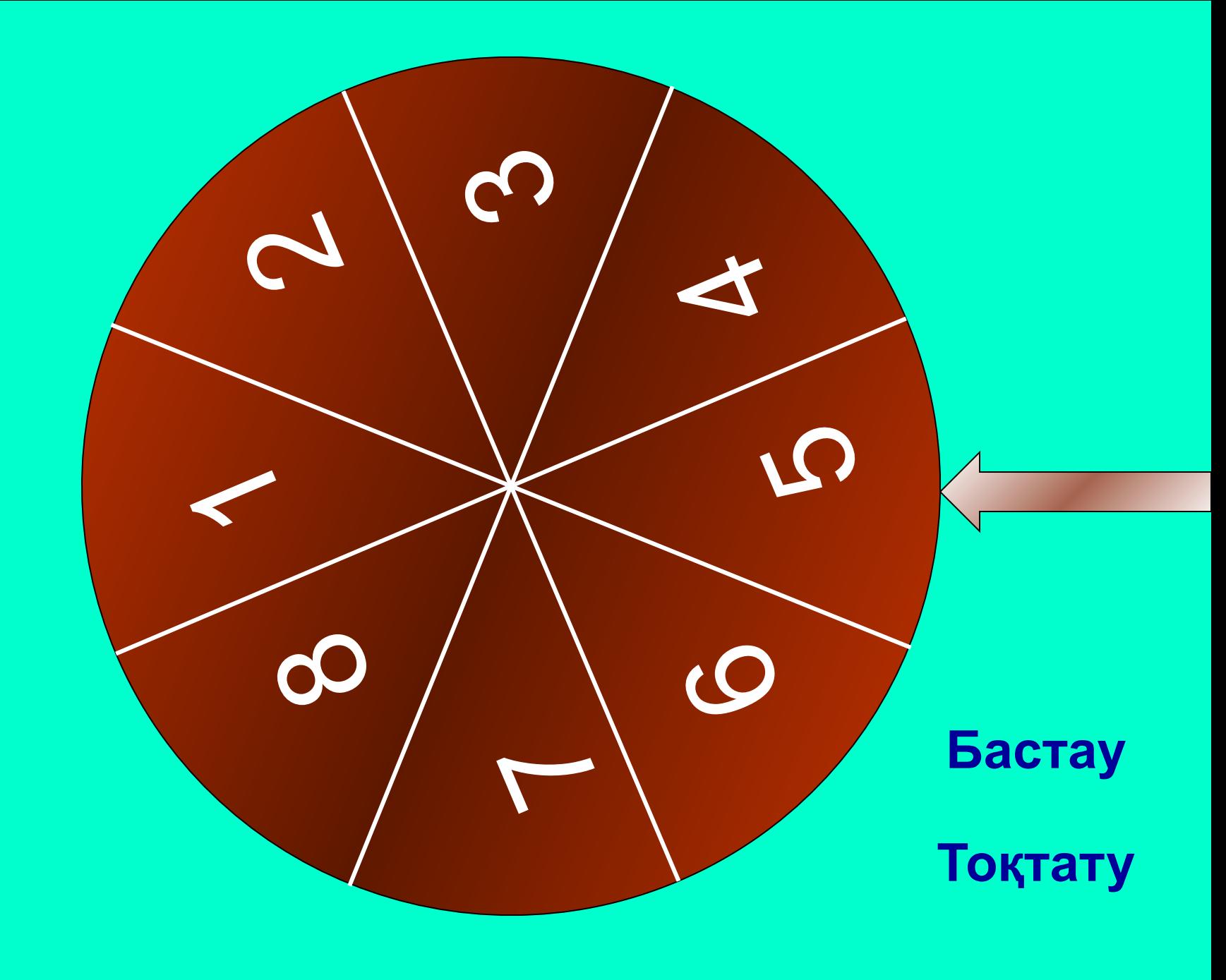

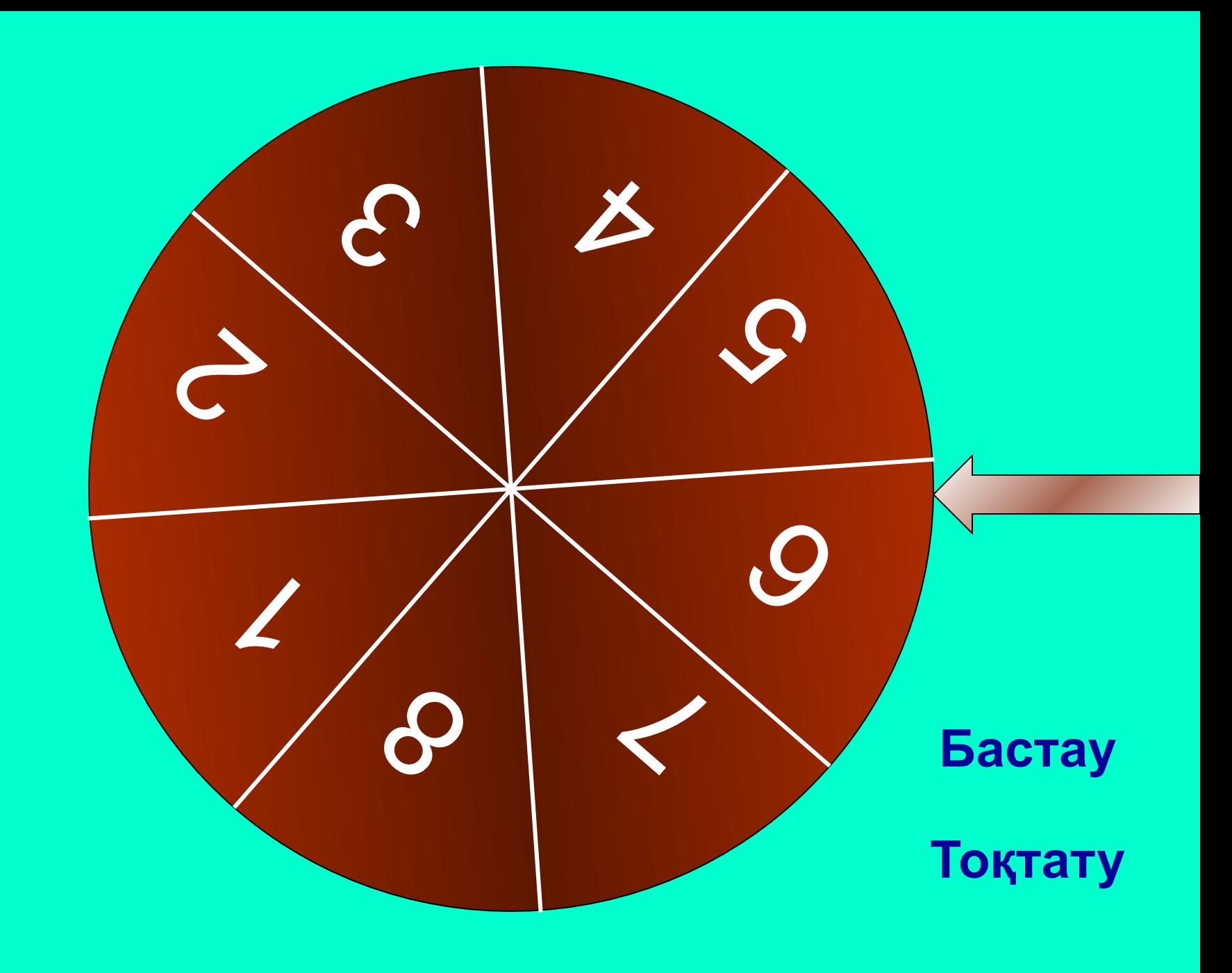

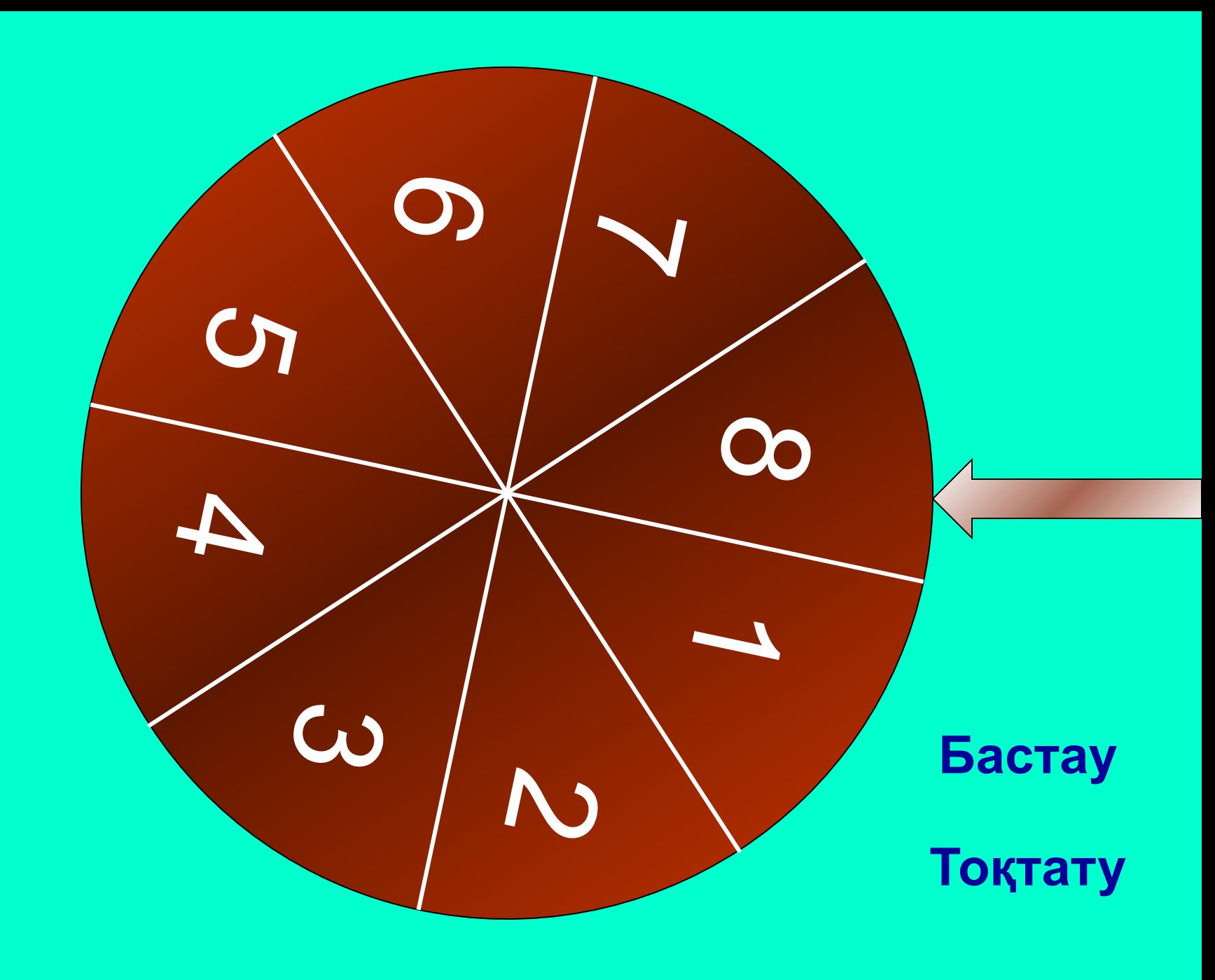

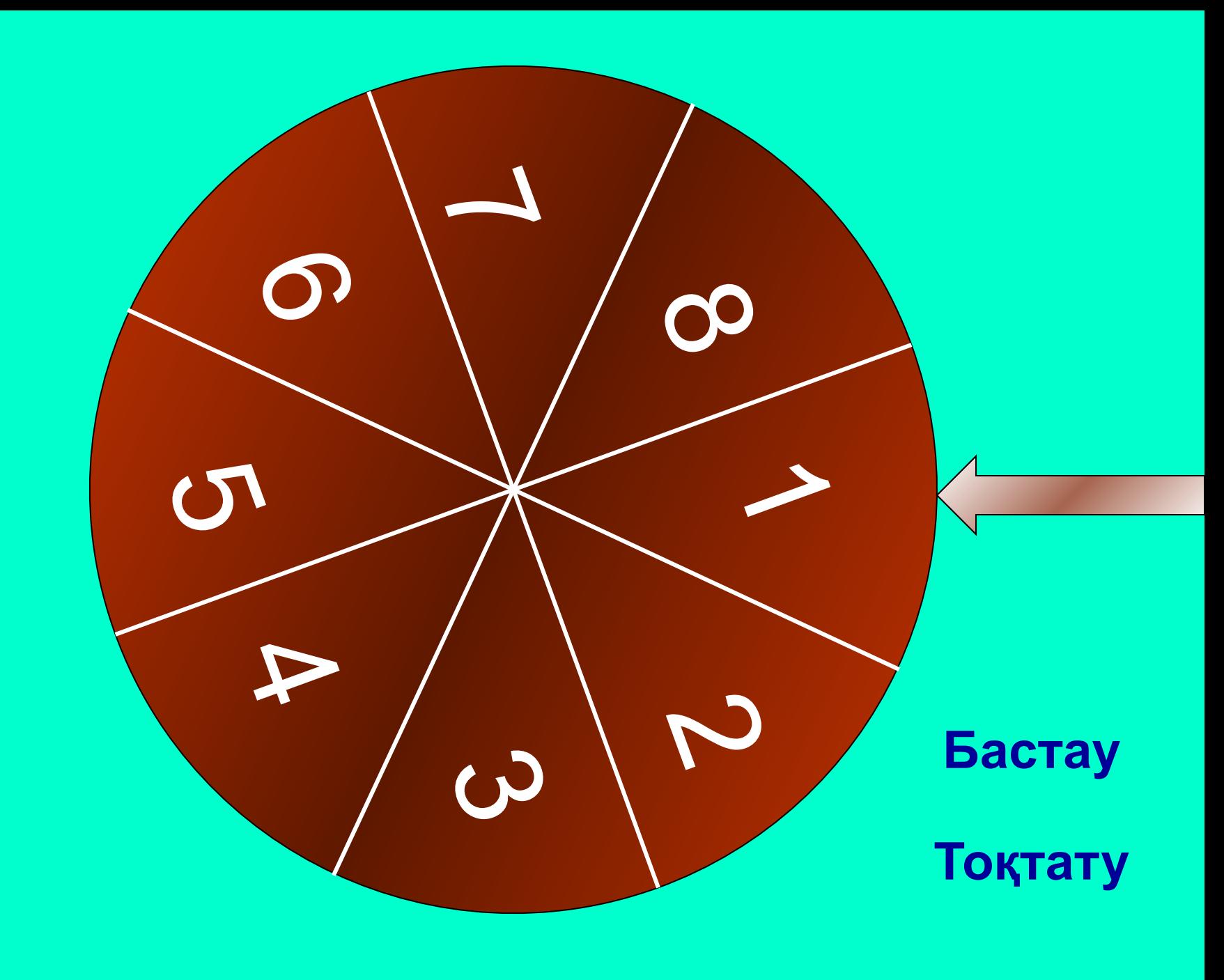

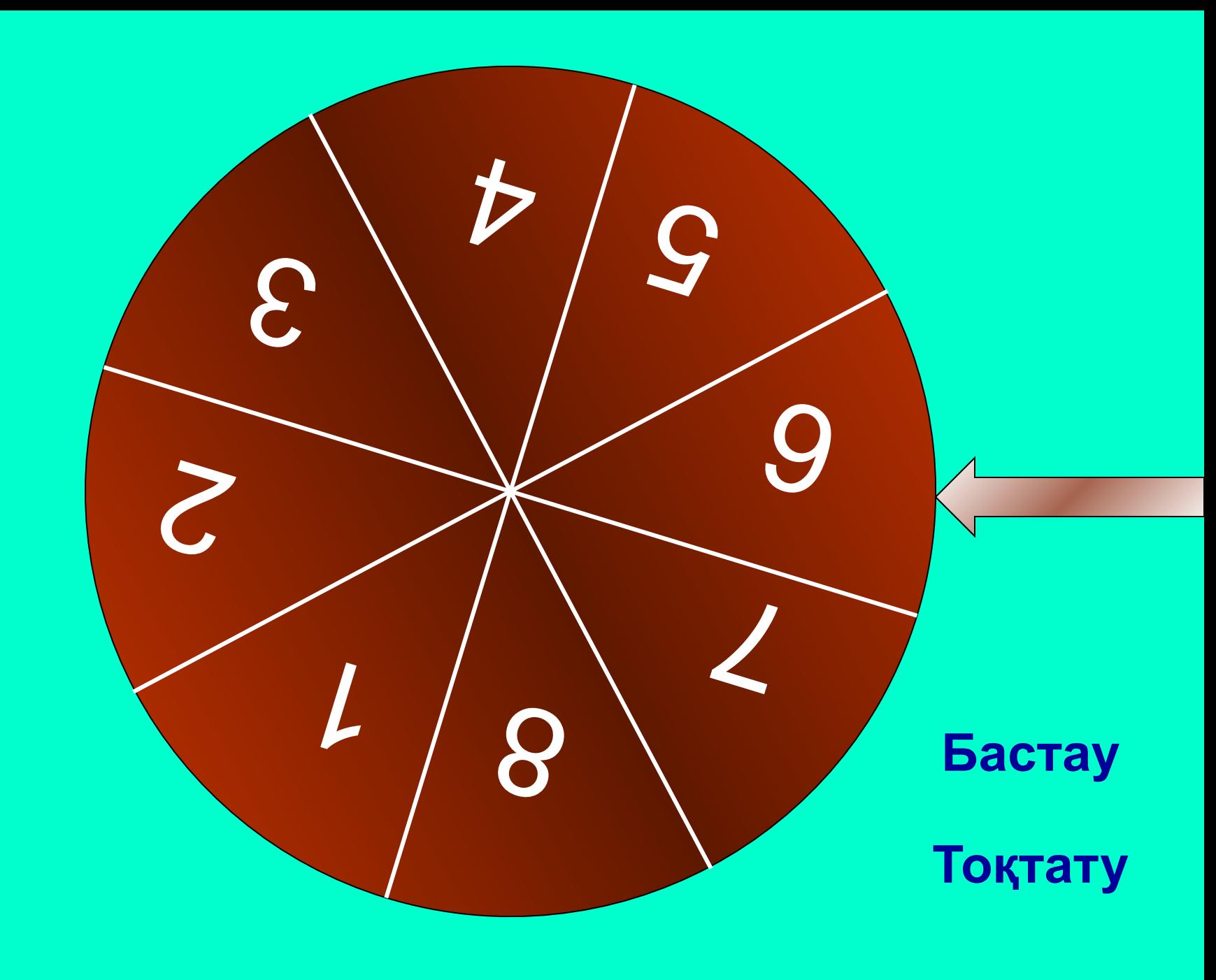

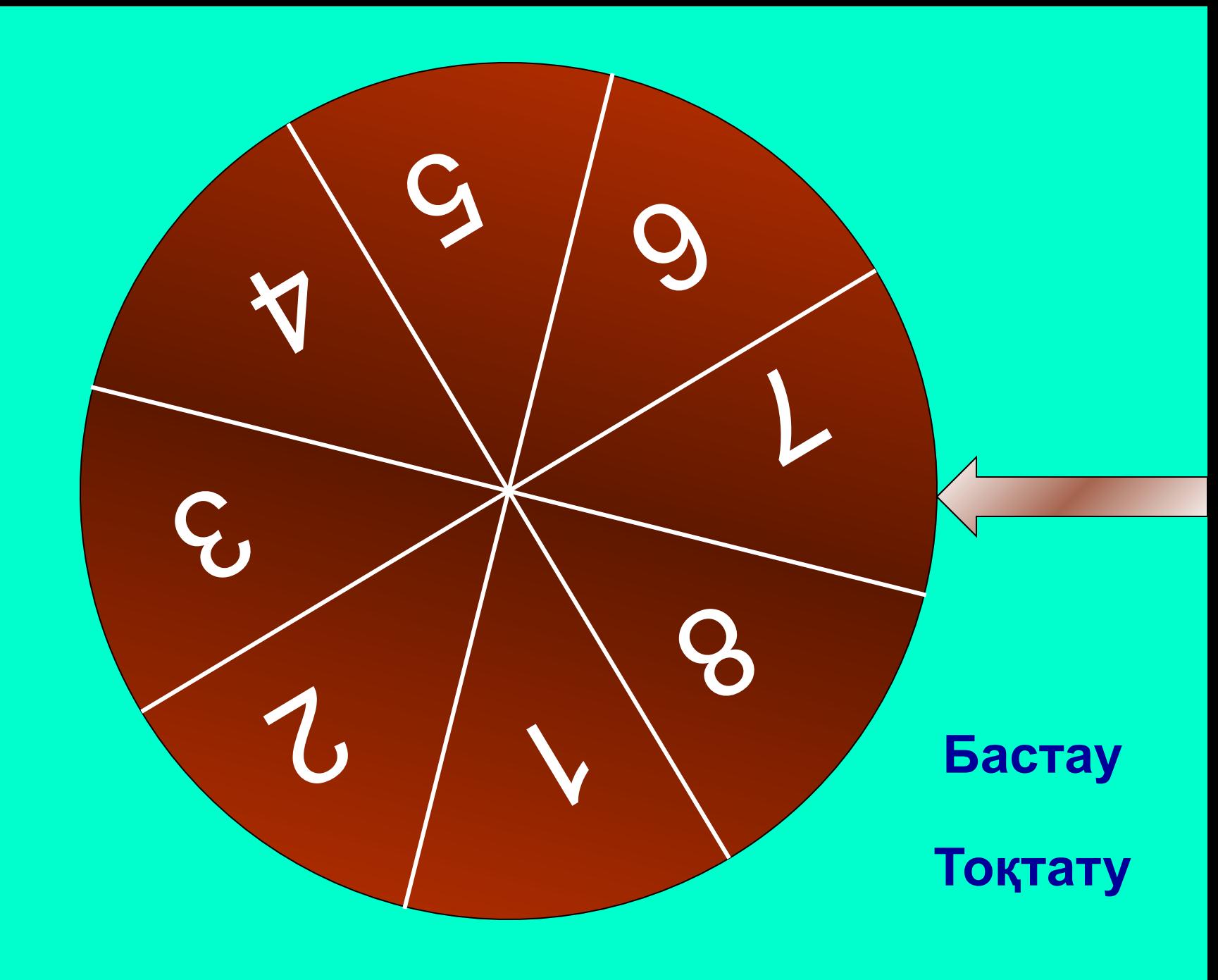

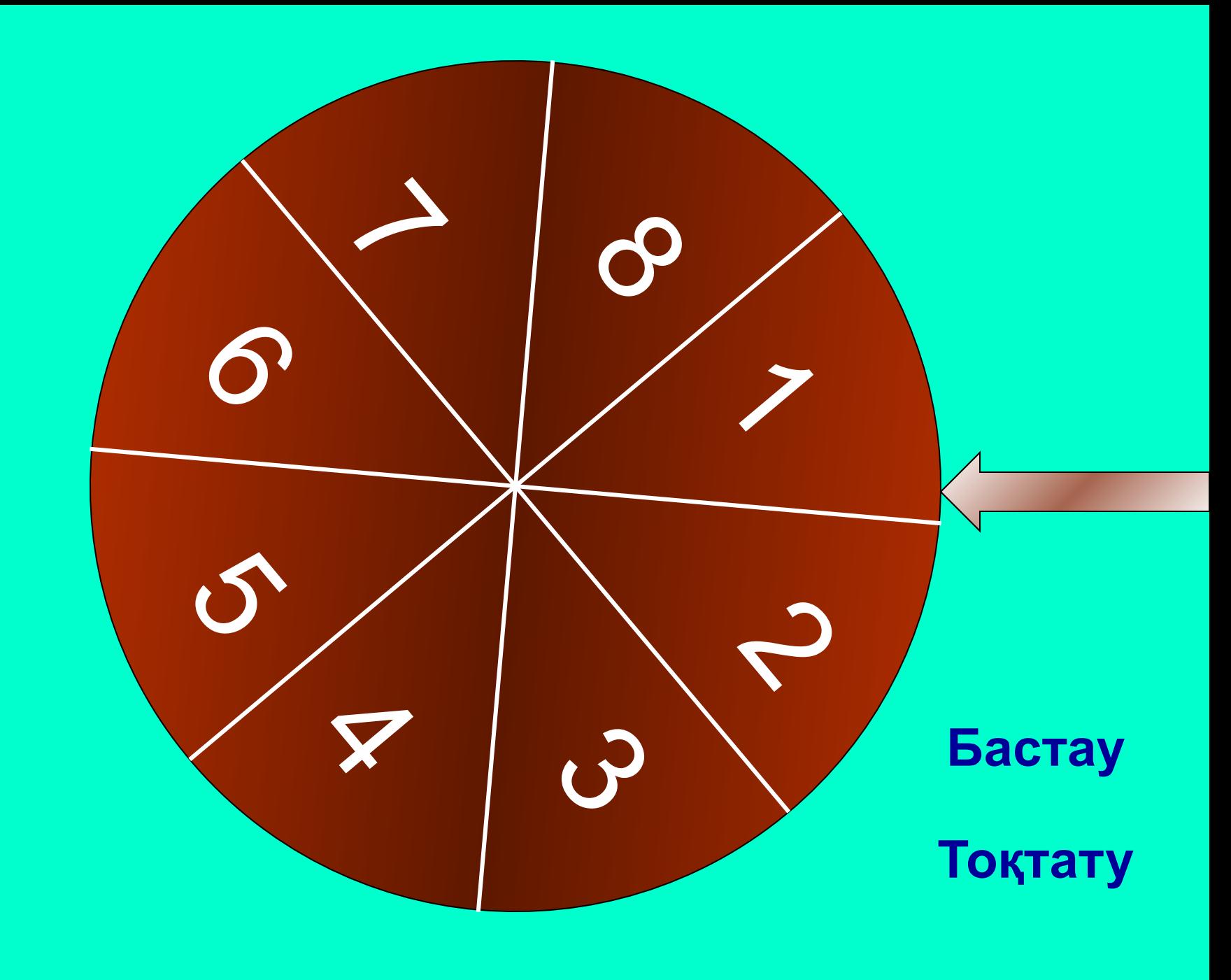

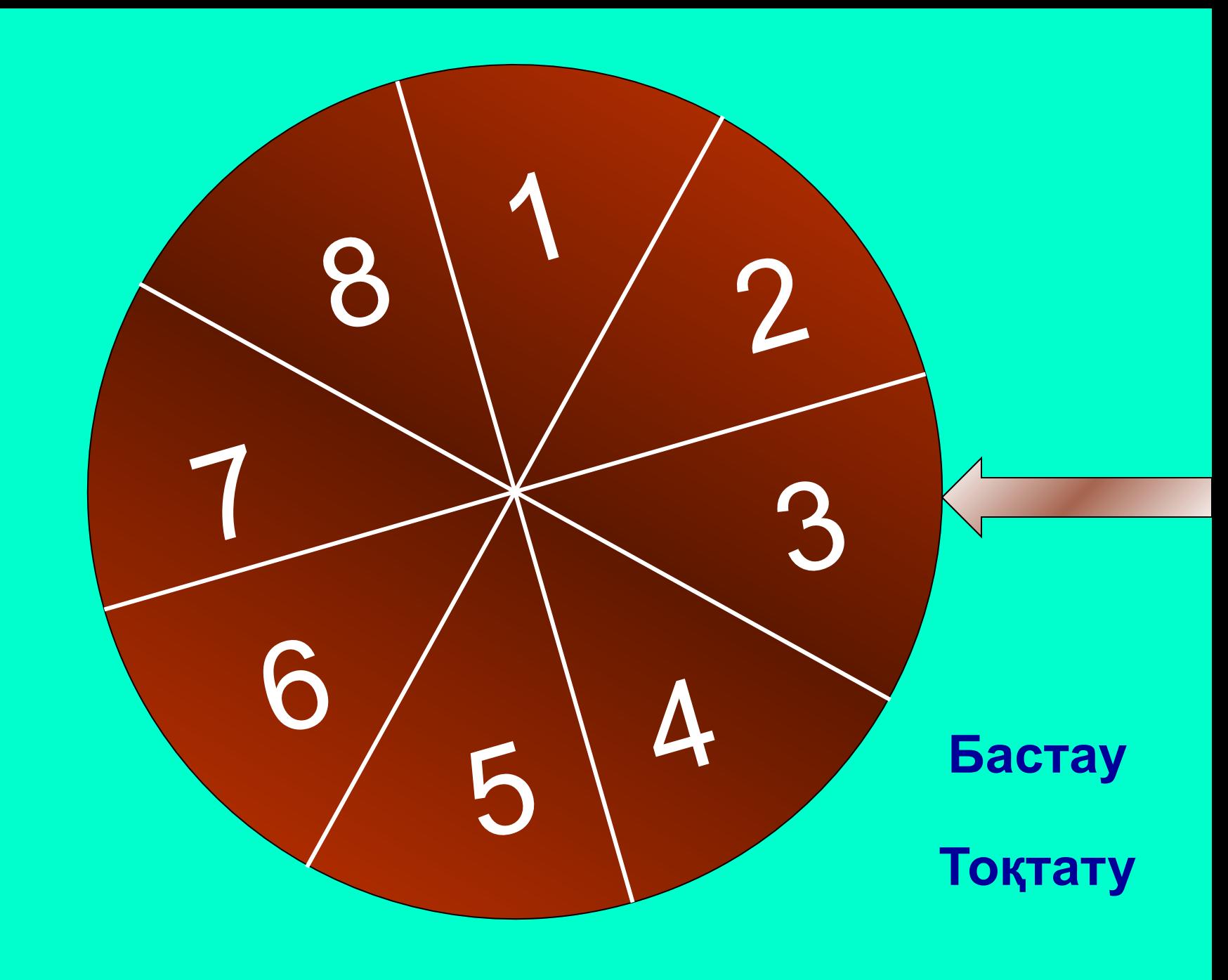

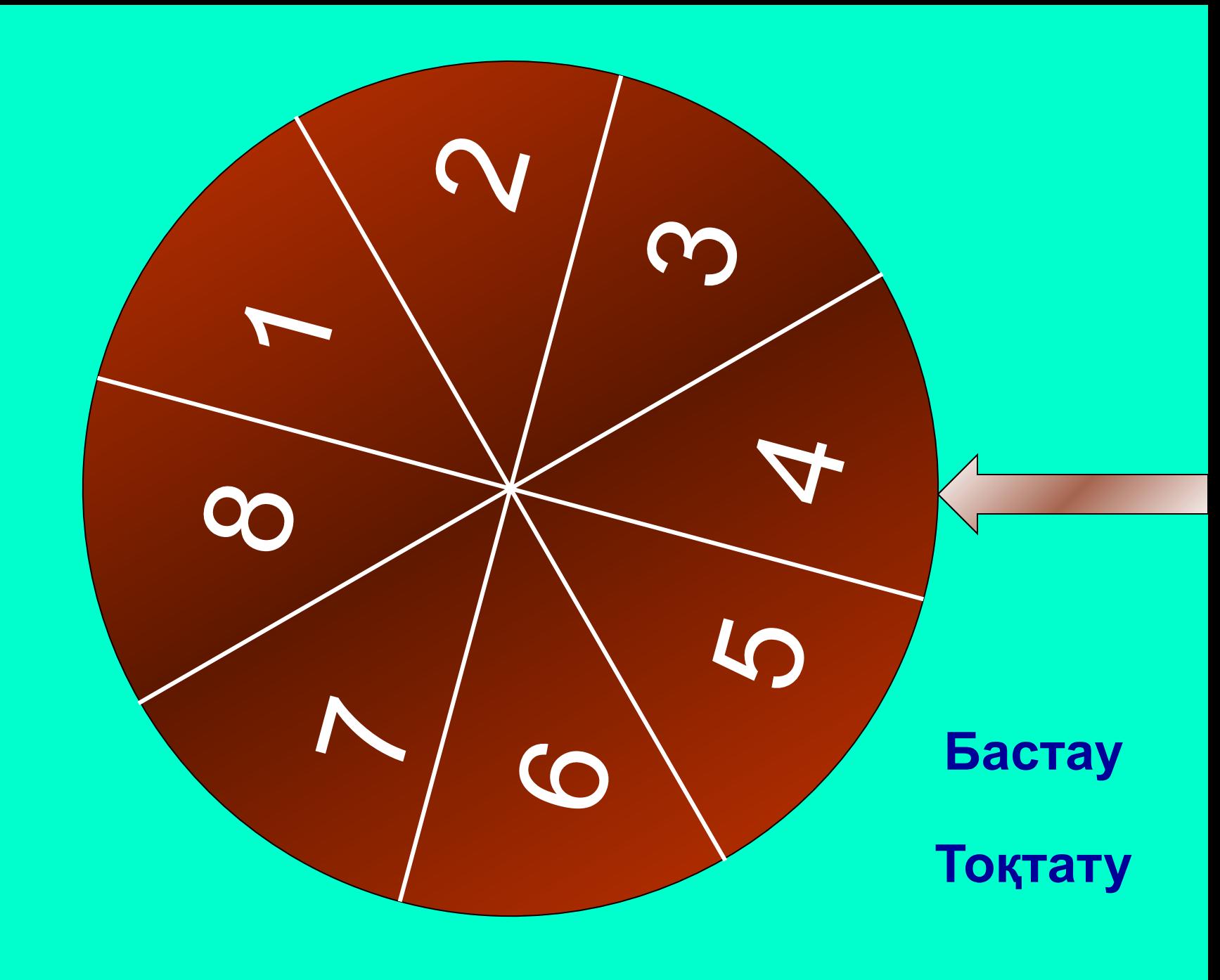

Жиым деп

### нені айтады?

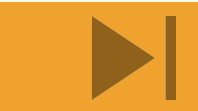

Жиымды сипаттау үшін қандай сөз тіркесі қолданылады?

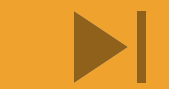

# Индекс дегеніміз?

### Бір жолдан тұратын кесте?

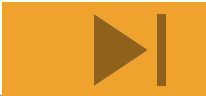

Жиым элеметтеріне қандай амал қолданамыз?

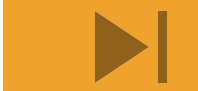

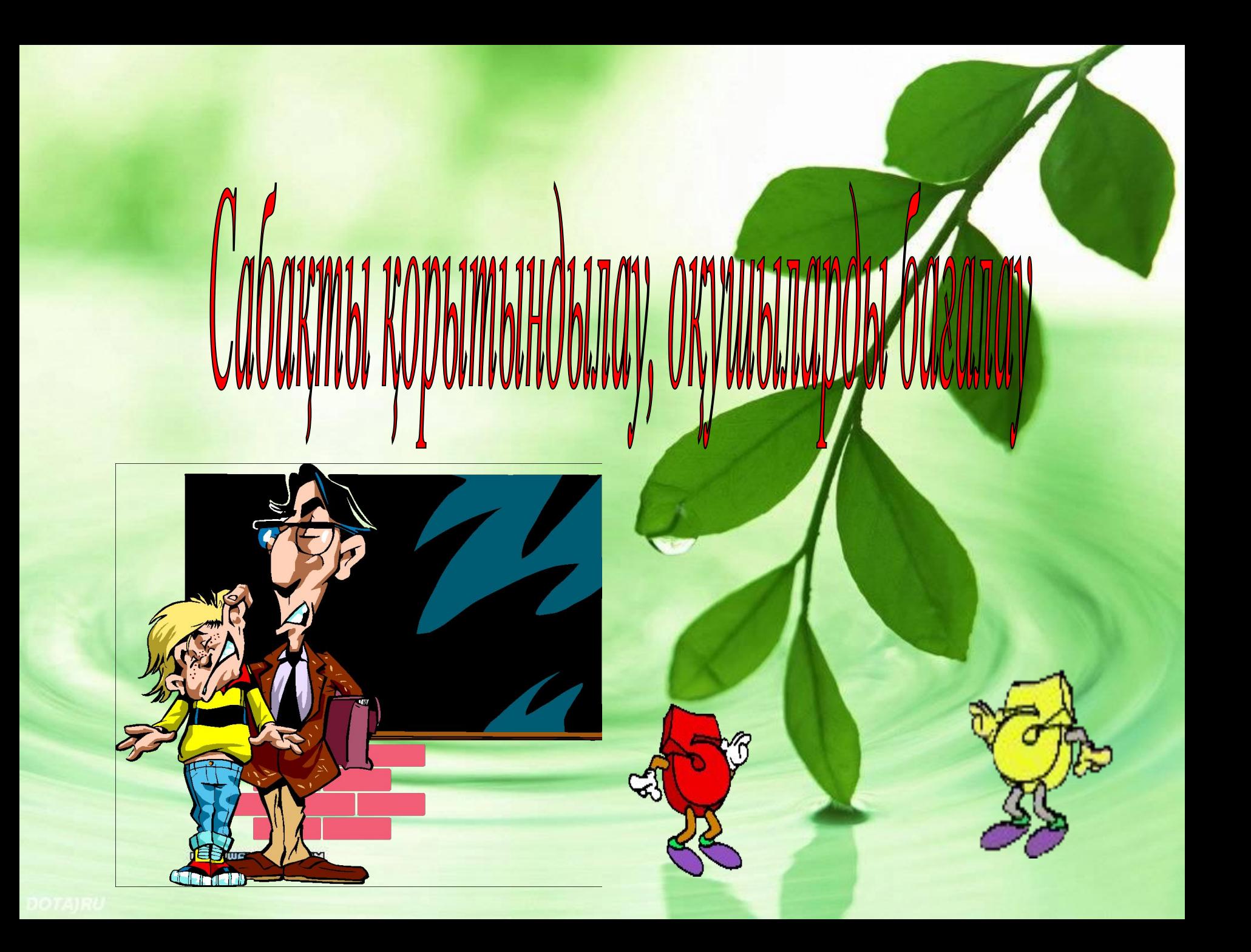

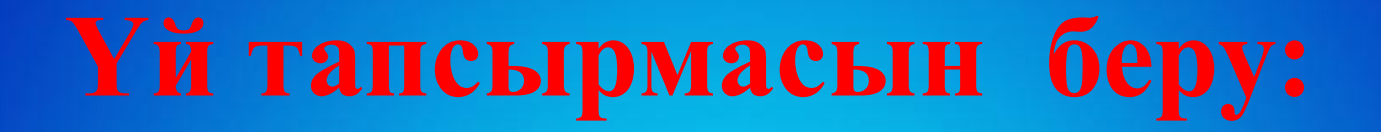

 **Оқулықтағы жаңа тақырыпты қайталап келу;**

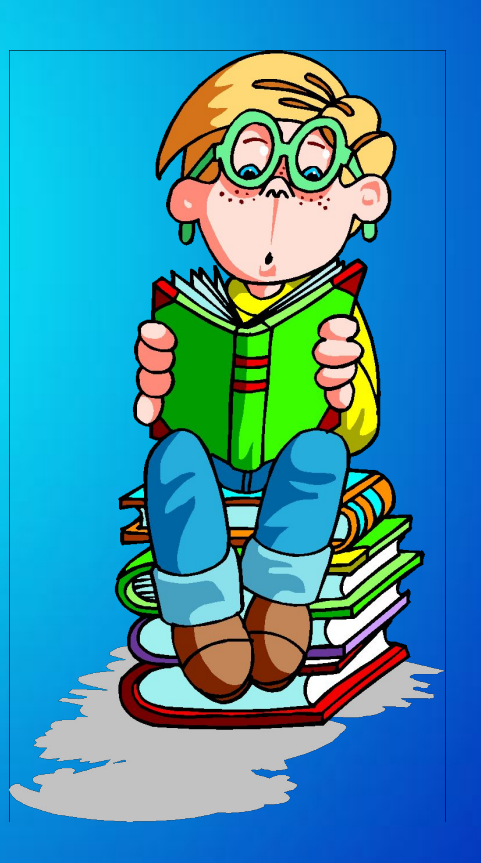